Cette annexe se rapporte au [Plan d'Urgence Hospitalier \(PUH\) -](http://ser-ennov-app.bureautique.local:8080/ennov/psprod/document/ref/GED-PL-00008/attachment) GED-PL-00008.

## **Table des matières**

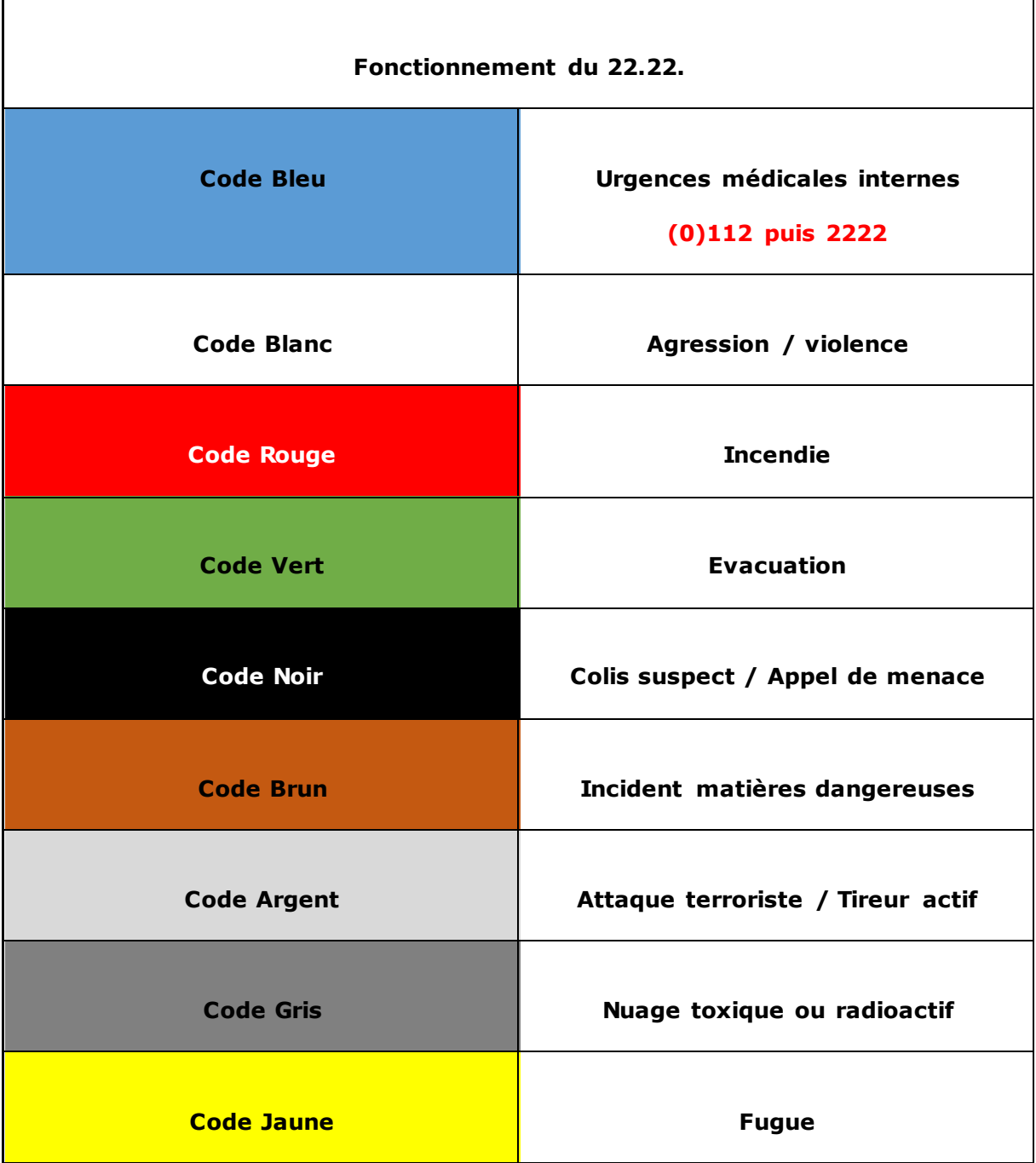

#### **Annexe - CHP - PUH - Fonctionnement du 22.22.**

### **SITE CHP - Fonctionnement du « 22.22. »**

**Etape 1 :** Toute personne qui constate une situation d'urgence (Urgence médicale, agression, incendie, colis suspect, terrorisme) sur le site CHP doit appeler le **22.22. Ou le 065.41.22.22.**

 La communication arrive systématiquement au dispatching du site **HAP** et est prise en charge par un agent administratif.

**Etape 2 :** Précisez le site concerné (**CHP**), le pavillon ou le service, l'étage.

**Etape 3 :** Expliquez à l'agent du dispatching la situation selon le code couleur repris dans les présentoirs disposés dans les différents services.

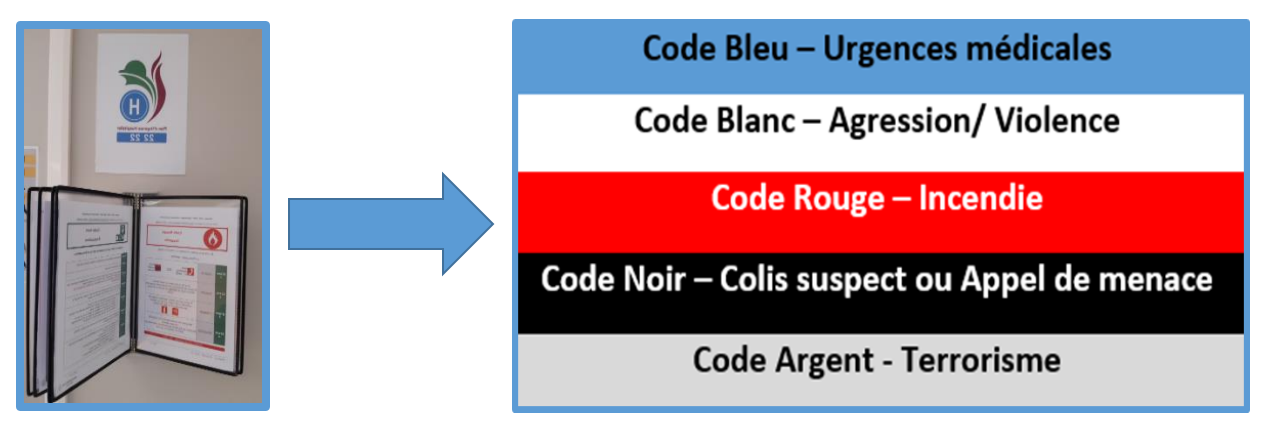

**Etape 4 :** L'agent du dispatching reformule la demande afin de s'assurer que le message est bien compris et vous indique ce qu'il va faire.

**Etape 5 :** L'agent du dispatching active le code couleur choisi afin d'envoyer une réponse interne adaptée à la situation.

## **Note importante**

**Lors d'un appel pour une « Urgence médicale », Il est impératif de :** 

**1) Composer le (0)112 afin de demander les moyens adaptés à la situation.**

**2) Composer le 22.22. Et demander l'activation du code Bleu sur le site CHP, en précisant le lieu de l'incident.** 

L'appel au 22.22. Permet l'envoi des agents de sécurité pour guider les secours sur le site et leur donner les accès au service concerné par l'incident.

# **Autres Situations d'urgence :**

**Pour les situations suivantesil n'y a pas lieu d'appeler le 22.22. Suivez simplement les consignes reprises sur les présentoirs de votre service.**

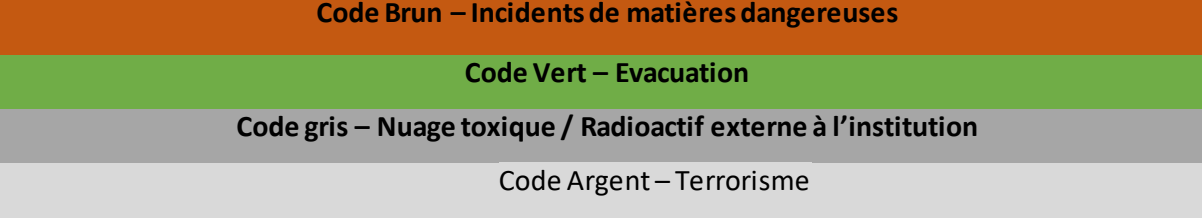